## SAP ABAP table T7PIQ US FECIPC {Assign CIP Codes for Fall Enrollment}

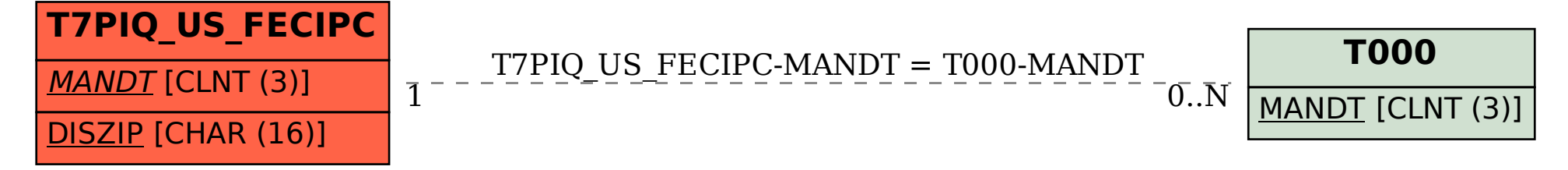